# ECE 571 – Advanced Microprocessor-Based Design Lecture 2

Vince Weaver <http://web.eece.maine.edu/~vweaver> vincent.weaver@maine.edu

1 September 2022

## Announcements

- I've added some optional readings to the website if you want to review Computer Architecture a bit. You can access the 2007 Edition of Patterson and Hennessy for free via the UMaine Library website.
- $HW#1$  will be posted
- I will be handing out account username/passwords for the homework.
- Accounts: Log in to the haswell "haswell-ep" machine for homework. Make sure you connect to port 2131.

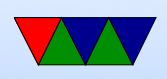

ece571-1 names are a bit impersonal.

Use passwd to change your password.

You can use chfn to change your name as it appears in w if you want.

Please use the accounts wisely

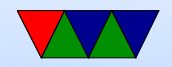

## What do people want ouf of a microprocessor?

• Performance?

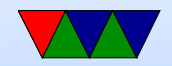

## Review: What is Performance?

- Getting results as quickly as possible?
- Getting *correct* results as quickly as possible?
- What about Budget?
- What about Development Time?
- What about Hardware Usage?
- What about Power Consumption?
- What about Security?

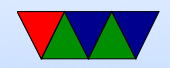

## Motivation for HPC Optimization

#### HPC environments are expensive:

- Procurement costs: ∼\$40 million
- Operational costs: ∼\$5 million/year
- Electricity costs: 1 MW / year  $\sim$ \$1 million
- Air Conditioning costs: ??

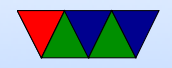

## Know Your Limitation

- CPU Constrained
- Memory Constrained (Memory Wall)
- I/O Constrained
- Thermal Constrained
- Energy Constrained

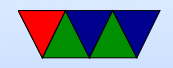

## Performance Optimization Cycle

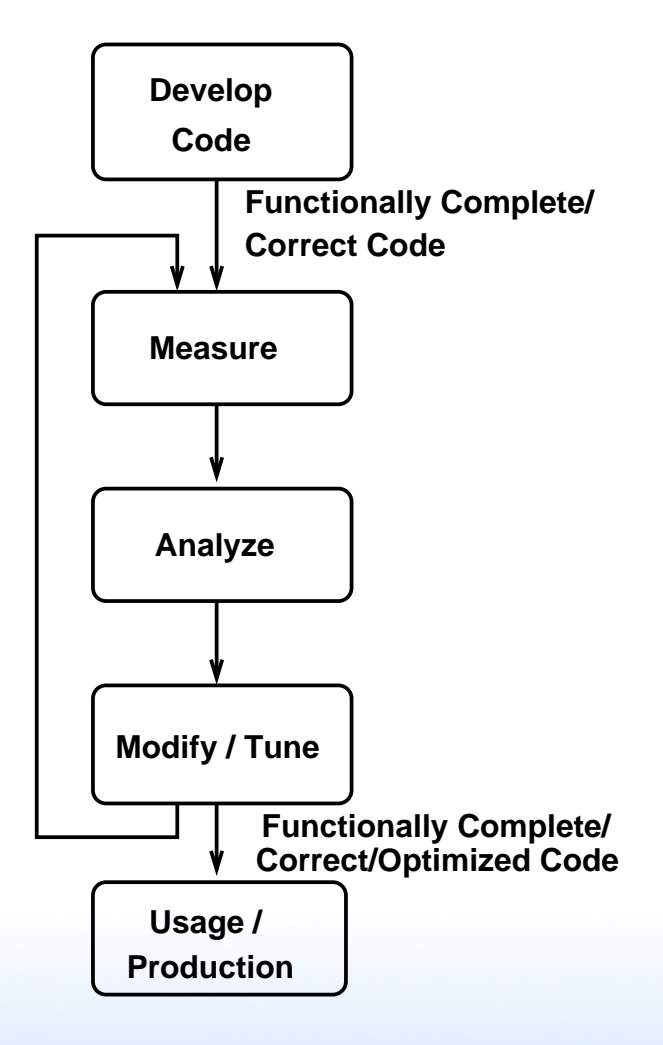

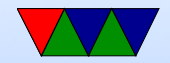

## Wisdom from Knuth

"We should forget about small efficiencies, say about  $97\%$ of the time:

#### premature optimization is the root of all evil.

Yet we should not pass up our opportunities in that critical 3%. A good programmer will not be lulled into complacency by such reasoning, he will be wise to look carefully at the critical code; but only after that code has been identified" — Donald Knuth

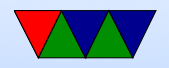

### Amdahl's Law

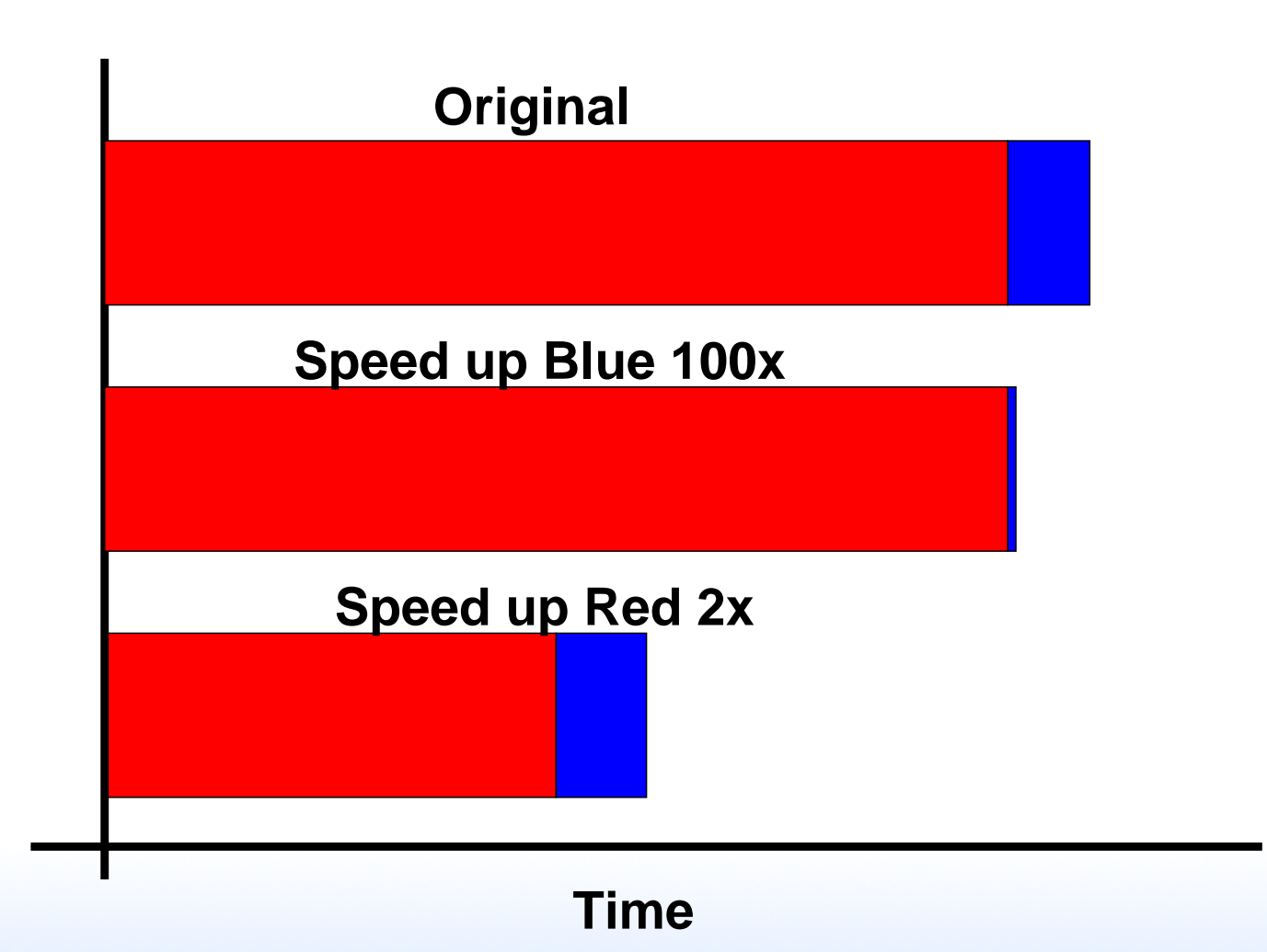

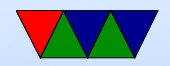

### Software Tools for Performance Analysis

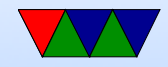

## **Simulators**

- Architectural Simulators
- Can generate traces, profiles, or modeled metrics
- Slow, often 1000x or more slower
- Not real hardware, only a model
- Did I mention, slow?
- m5, gem5, simplescalar, etc

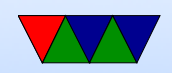

## Dynamic Binary Instrumentation

- Pin, Valgrind (cachegrind), Qemu
- Still slow (10-100x slower)
- Can model things like cache behavior (can model parameters other than system running on)
- Complicated fine-tuned instrumentation can be created
- Architecture availability Pin (no longer ARM), Valgrind, Qemu most architectures, hardest to use

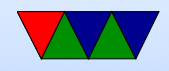

## Compiler Profiling

- gprof
- gcc -pg
- Adds code to each function to track time spent in each function.
- Run program, gmon.out created. Run "gprof executable" on it.
- Adds overhead, not necessarily fine-tuned, only does time based measurements.
- Pro: available wherever gcc is.

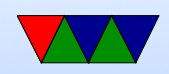

## Gathering Performance Info – Aggregate Counts

- Aggregate counts (total instructions, total cycles, etc)
- Actual measurements: perf, time
- DBI measurements: valgrind, qemu
- Simulators: gem5, simplescalar

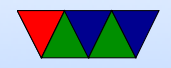

## Gathering Performance Info – Profiling

- Insert calls on entry to function (or basic block) to track how much time spent in each
- Do you need source code?
- Manually add?
- DBI: valgrind
- compiler: gprof

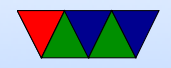

## Gathering Performance Info – Sampled Counts

- Sampled counts periodically interrupt program, note the instruction pointer
- Can use info to statistically determine which part of code where most time (or other metric) is spent
- hardware: perf
- DBI: valgrind

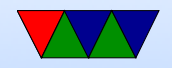

## Gathering Performance Info – Tracing

- Tracing gather a record of every event (instruction?) that is executed. Can then replay this trace through various tools for analysis.
- Downside: huge trace files (gigabytes $+)$

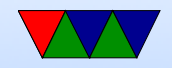

## Performance Data Analysis

#### Manual Analysis

- Visualization, Interactive Exploration, Statistical Analysis
- Examples: TAU, Vampir

#### Automatic Analysis

- Try to cope with huge amounts of data by automatic analysis
- Examples: Paradyn, KOJAK, Scalasca, Perf-expert

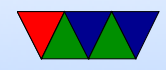

## Evaluating Performance of Modern Systems

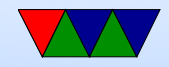

### Benchmarks

- When measuring performance, need a reference workload to compare
- Ideally reproducible, portable, easy to compile, relevant
- Benchmarks can be gamed

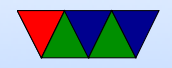

## Selected Commonly Seen Benchmarks

- SPEC
	- CPU 2000, CPU 2006, CPU 2017 Commercial, Single-threaded (floating point and integer)
	- OMP Commercial, Parallel
	- jbb Java
- HPC Challenge Free. HPL (Linpack). Highperformance / Linear Algebra
- HPCG (conjugate gradient) new replacement for HPL
- PARSEC Free, Multithreaded / CMP

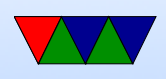

- MiBench Free, Embedded (2000)
- BioBench, BioParallel Free, Bio/Data-Mining
- Imbench Free, Operating System
- iobench Disk I/O
- Stream Memory

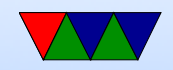

#### Measuring Performance

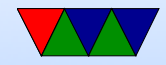

## Using time

#### • For example

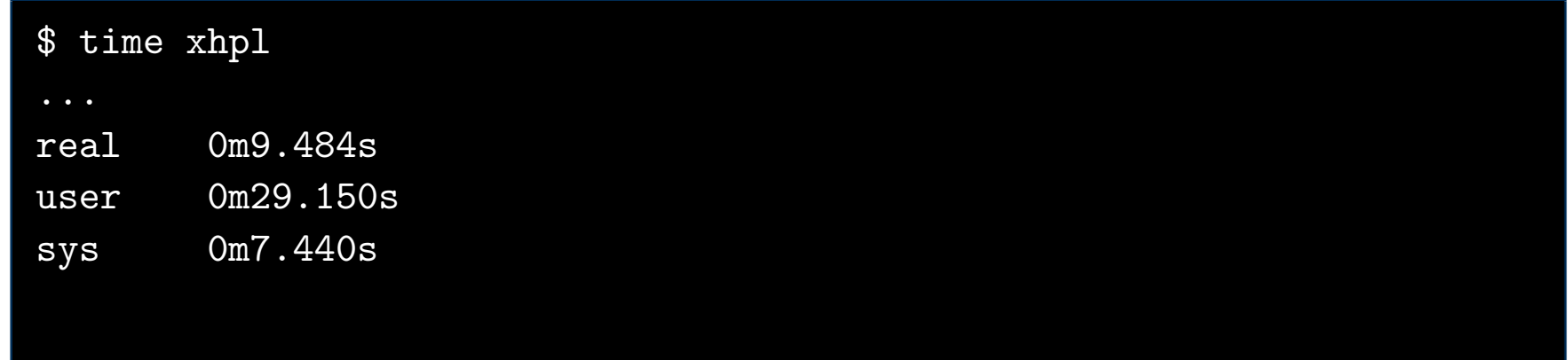

#### $Real Time = Wall clock$

User Time  $=$  Time used by program alone

Sys  $Time = Time$  used by  $OS$ 

• When could Real be greater than User?

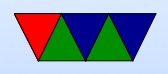

Other users/jobs on system. When could User be greater than Real? Multiple threads.

• Run multiple times and notice time changes

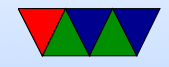

#### What if Time isn't Enough?

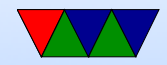

### What are Hardware Performance Counters?

- Registers on CPU that measure low-level system performance
- Available on most modern CPUs; increasingly found on GPUs, network devices, etc.
- Low overhead to read

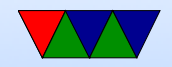

## Hardware Implementation of Counters

- Not much documentation available
- Jim Callister/Intel: "Confessions of a Performance Monitor Hardware Designer" 2005, Workshop on Hardware Performance Monitor Design
	- Transistors free, wires not. Also design time, validation, documentation, time to market. PMU has tentacles "everywhere" bringing data back to center.
	- Architect too much, lower performance, events don't

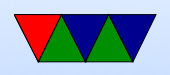

map well to hardware. Architect too little.. software design harder.

- Which events are important? Are cache misses important if don't hurt performance? (no stalls)
- Mapping events to signal difficult. On critical path. Not enough wires. Combining signals hard if distance between wires.
- Use logging. May miss events in "shadow" of another event being logged. Use random behavior?

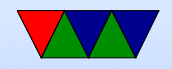

## Learning About the Counters

- Number of counters varies from machine to machine
- Available events different for every vendor and every generation
- Available documentation not very complete (Intel Vol3b, AMD BKDG, ARM ARM/TRM)

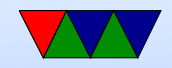

#### Low-level interface

- on x86: MSRs
- ARM: CP15 system control register

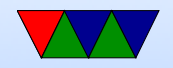

## **Overflow**

- overflows after hitting a threshold (often when wrapping, most counters are between 32 and 44 bits wide)
- One use is to keep track of counters that may wrap multiple times between reads
- If want to overflow earlier, init to a high value. So 0xc0000000 to overflow at 1 billion

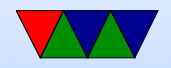

## Accuracy, Determinism vs Overcount

- Determinism same count every time you run
- Overcount  $-$  an event counts more than the expected amount

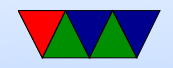

## SW Sources of Non-Determinism

- Accessing changing values, such as time
- Pointer-value dependencies

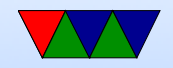

## Linux interface

- Abstract away.
- perf\_event\_open(). See the manpage.
- Very complicated system call.
- Most people use perf or PAPI rather than calling it directly.

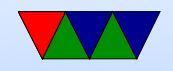

## perf tool

A a tutorial on perf can be found here: https://perf.wiki.kernel.org/index.php/Tutorial

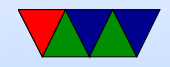

## perf list

Lists available events List of pre-defined events (to be used in -e): cpu-cycles OR cycles (Hardware event) instructions [Hardware event] cache-references [Hardware event] cache-misses [Hardware event] branch-instructions OR branches [Hardware event] branch-misses [Hardware event] bus-cycles [Hardware event]

cpu-clock [Software event] task-clock [Software event] page-faults OR faults (Software event) minor-faults [Software event] major-faults [Software event] context-switches OR cs [Software event]

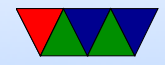

#### perf stat – Aggregate results

vince@arm:~/class/ece571\$ perf stat ./matrix\_multiply Matrix multiply sum: s=27665734022509.746094

Performance counter stats for './matrix\_multiply':

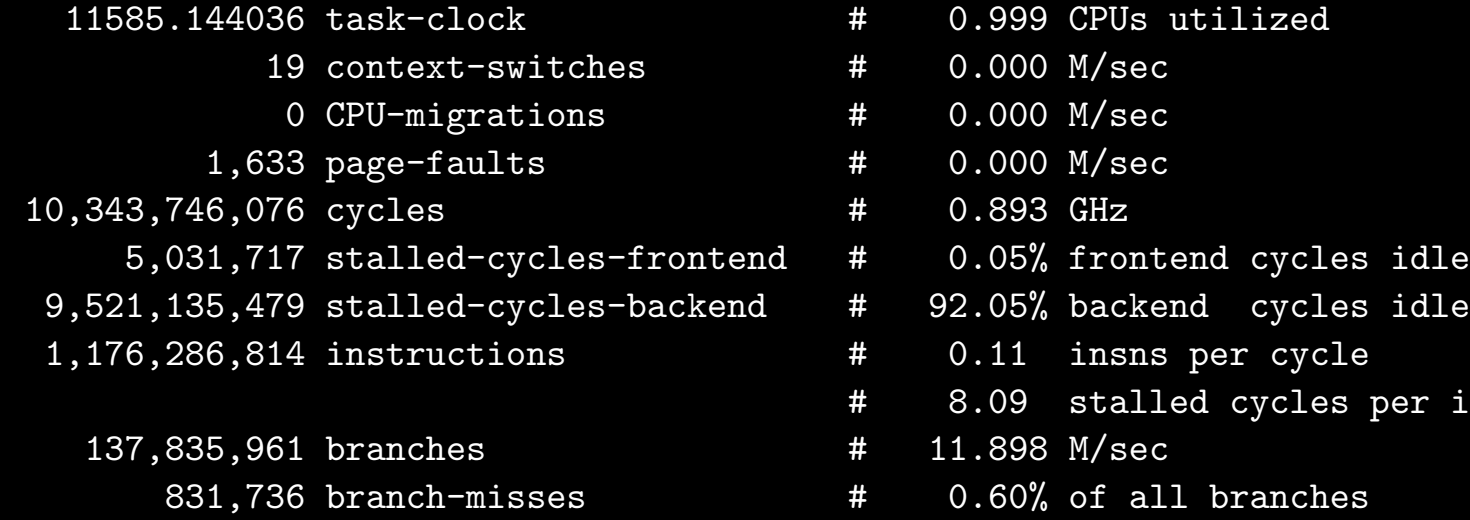

11.591796875 seconds time elapsed

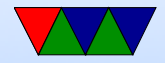

per insn

## perf stat – Specifying Events

vince@arm:~/class/ece571\$ perf stat -e instructions, cycles ./matrix\_multip Matrix multiply sum: s=27665734022509.746094

Performance counter stats for './matrix\_multiply':

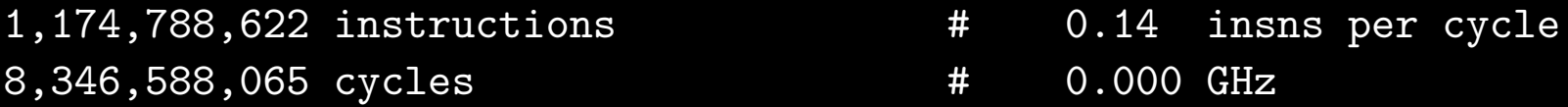

12.394775391 seconds time elapsed

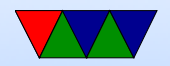

## perf stat – Specifying Masks

:u is user, :k kernel ARM Cortex A9 cannot specify this distinction (results shown here are x86)

vince@arm:~/class/ece571\$ perf stat -e instructions, instructions:u./matri Matrix multiply sum: s=27665734022509.746094

Performance counter stats for './matrix\_multiply':

950,526,051 instructions # 0.00 insns per cycle 945,661,967 instructions:u # 0.00 insns per cycle

1.052072277 seconds time elapsed

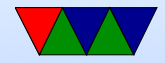

#### libpfm4 – Finding All Event Names

./showevtinfo Supported PMU models: [51, perf, "perf\_events generic PMU"] [65, arm\_ac8, "ARM Cortex A8"] [66, arm\_ac9, "ARM Cortex A9"] [75, arm\_ac15, "ARM Cortex A15"] Detected PMU models: [51, perf, "perf\_events generic PMU", 80 events, 1 max encoding, 0 counters, OS g [66, arm\_ac9, "ARM Cortex A9", 57 events, 1 max encoding, 2 counters, core PMU] Total events: 254 available, 137 supported #----------------------------- IDX : 138412068 PMU name : arm\_ac9 (ARM Cortex A9) Name : NEON\_EXECUTED\_INST Equiv : None Flags : None Desc : NEON instructions going through register renaming stage (approximate) Code : 0x74 #-----------------------------

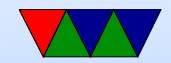

## libpfm4 – Finding Raw Event Values

./check\_events NEON\_EXECUTED\_INST Supported PMU models: [51, perf, "perf\_events generic PMU"] [65, arm\_ac8, "ARM Cortex A8"] [66, arm\_ac9, "ARM Cortex A9"] [75, arm\_ac15, "ARM Cortex A15"] Detected PMU models: [51, perf, "perf\_events generic PMU"] [66, arm\_ac9, "ARM Cortex A9"] Total events: 254 available, 137 supported Requested Event: NEON\_EXECUTED\_INST Actual Event: arm ac9::NEON EXECUTED INST PMU : ARM Cortex A9 IDX : 138412068 Codes : 0x74

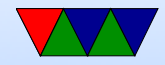

### perf – Using Raw Event Values

vince@arm:~/class/ece571\$ perf stat -e r74 ./matrix\_multiply Matrix multiply sum: s=27665734022509.746094

Performance counter stats for './matrix\_multiply':

1 r74

11.303955078 seconds time elapsed

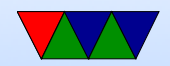

### perf stat – multiplexing

```
perf stat -e instructions,instructions,branches,cycles,cycles ./matrix_multiply
Matrix multiply sum: s=27665734022509.746094
Performance counter stats for './matrix_multiply':
    1,178,121,057 instructions # 0.12 insns per cycle [40.23%]
    1,180,460,368 instructions # 0.12 insns per cycle [60.25%]
     138,550,072 branches [80.09%]
    9,999,614,616 cycles # 0.000 GHz [79.85%]
    9,926,949,659 cycles # 0.000 GHz [20.17%]
    11.214630127 seconds time elapsed
```
Note same event not same results, approximate because an estimate. Percentage shown is percentage event was active during run.

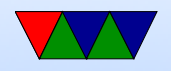

#### perf stat – all cores

vince@arm:~/class/ece571\$ sudo perf stat -a ./matrix\_multiply Matrix multiply sum: s=27665734022509.746094

Performance counter stats for './matrix\_multiply':

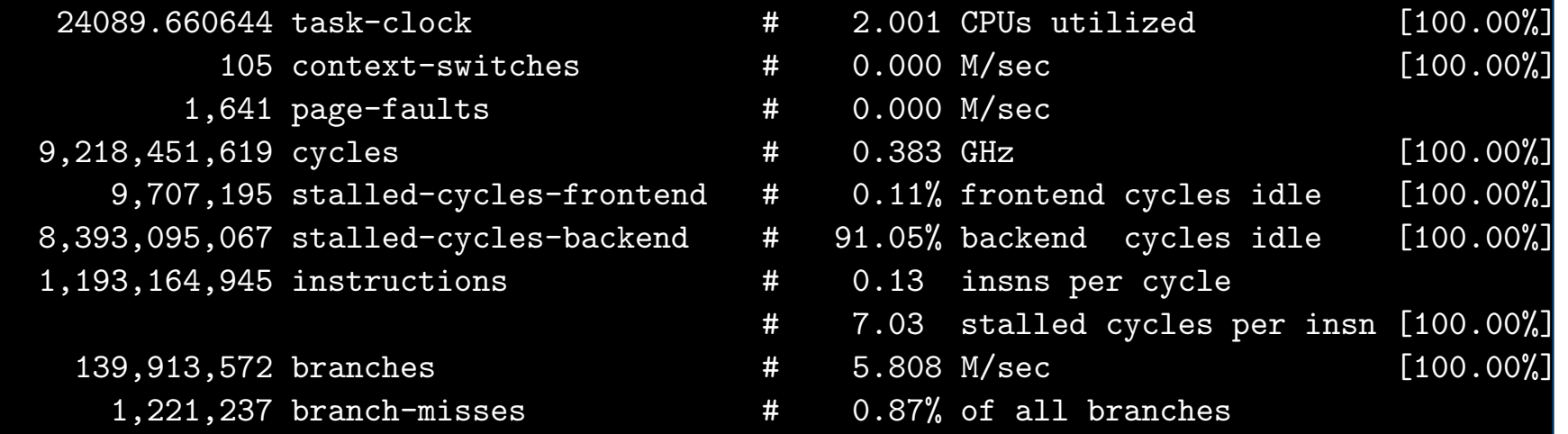

12.040527344 seconds time elapsed

Run on all cores of system even if your process not running there. -a option. Need root permissions. (Why? Security)

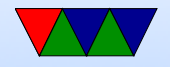

## perf record – sampling

```
vince@arm:~/class/ece571$ time ./matrix_multiply
Matrix multiply sum: s=27665734022509.746094
real0m10.747s
user0m10.688s
sys0m0.055s
vince@arm:~/class/ece571$ time perf record ./matrix_multiply
Matrix multiply sum: s=27665734022509.746094
[ perf record: Woken up 2 times to write data ]
[ perf record: Captured and wrote 0.454 MB perf.data (~19853 samples) ]
real0m12.009s
user0m11.797s
sys0m0.203s
```
#### perf record creates perf.data, use -o to specify output

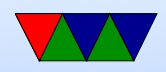

## perf report – summary of recorded data

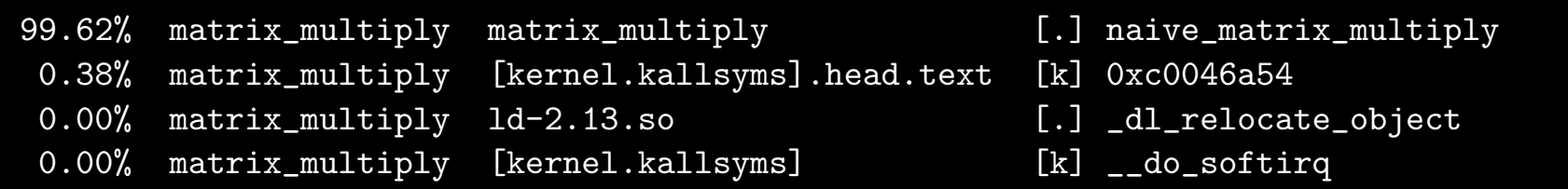

Our benchmark is simple (only one function) so the profiled results are not that exciting.

The [k] indicates that profile happened while the kernel was running.

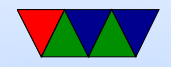

## Similar ways to get Similar Results

- Valgrind/Callgrind valgrind - -tool=callgrind BENCHMARK then run callgrind\_annotate Note Valgrind is probably around 50 times slower
- Use gprof

Compile your code with -pg Run gprof BENCHMARK

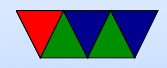

## perf annotate – show hotspots in assembly

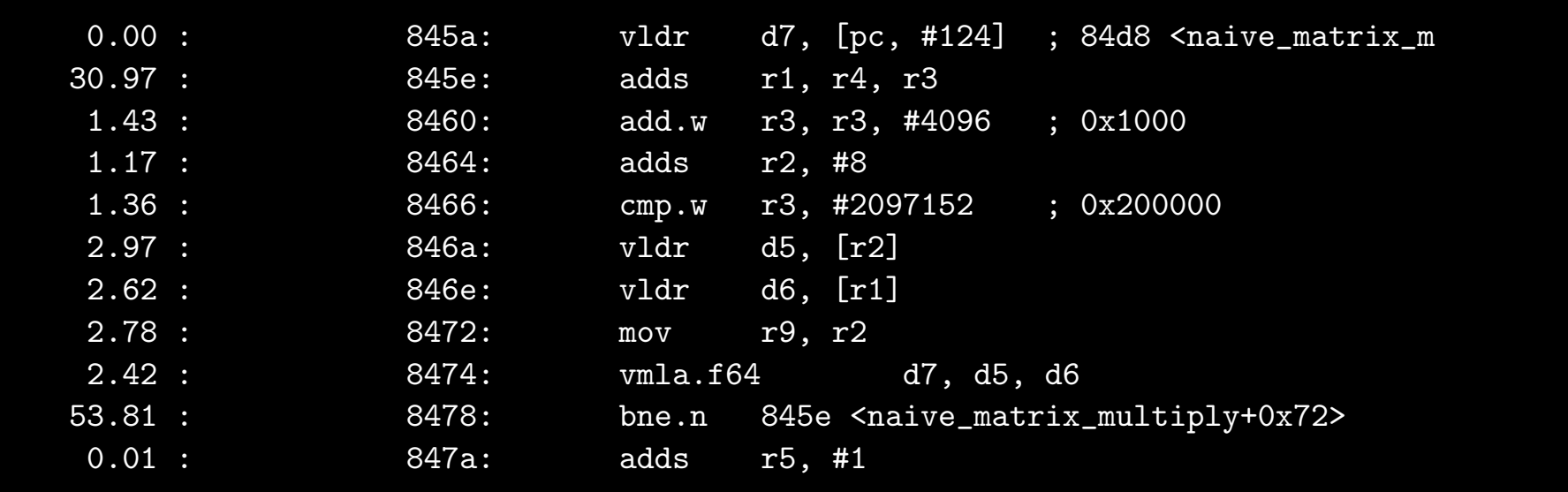

The annotated results show a branch and an add instruction accounting for 83% of profiles. Likely this is due to skid and the key instruction is the previous vmla.f64 floating point multiply instruction. The processor just isn't able to stop at the exact instruction when the interrupt comes in.

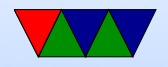

## **Skid**

- Beware of "skid" in sampled results
- This is what happens when a complex processor cannot stop immediately, so the reported instruction might be off by a few instructions.
- Some processors do not have this problem, other Intel processors have special events that can compensate for this.

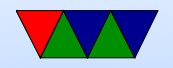